#### **Capture on J7 through CSI2RX Controller – Deep Dive**

**Camera Serial Interface**

13th March 2019

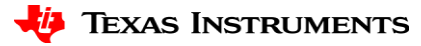

1

## **Agenda**

- Capture Use-cases on J7
- What's CSI2?
- CSI2RX Controller
- CSI2RX FVID2 Driver

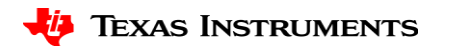

# **Acronyms**

- CMS Camera Mirror Systems
- OTF On the fly
- WDR Wide Dynamic Range
- VC CSI2 Virtual Channel
- DT CSI2 Data Type
- VISS Vision Imaging Sub System
- ISP Image Signal Processing
- bpp bits per pixel
- ECC Error Correction Code
- I2C Inter-Integrated Circuit
- UDMA Unified DMA Controller
- PSI Packet Streaming Interface
- EMI Electro Magnetic Interference
- CRC Cyclic Redundancy Check
- DDR Dual Data Rate
- SoC System on Chip

#### **Capture Use-case on J7**

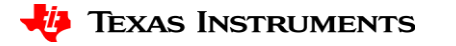

#### **Capture Use-case(1/3): Multi-Sensor (e.g. Surround View, CMS, Radar)**

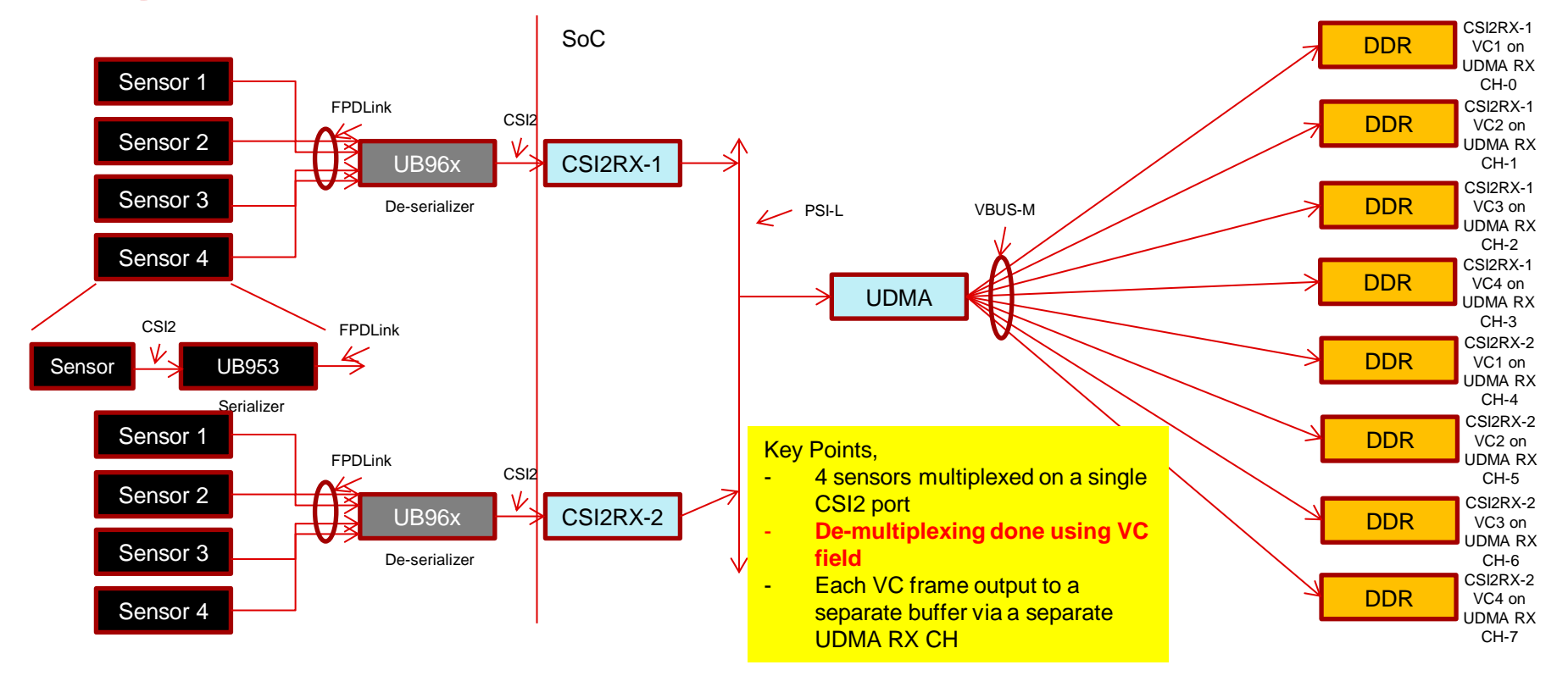

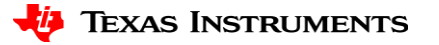

#### **Capture Use-case(2/3): Single-Sensor (e.g. Front Camera, CMS, Radar)**

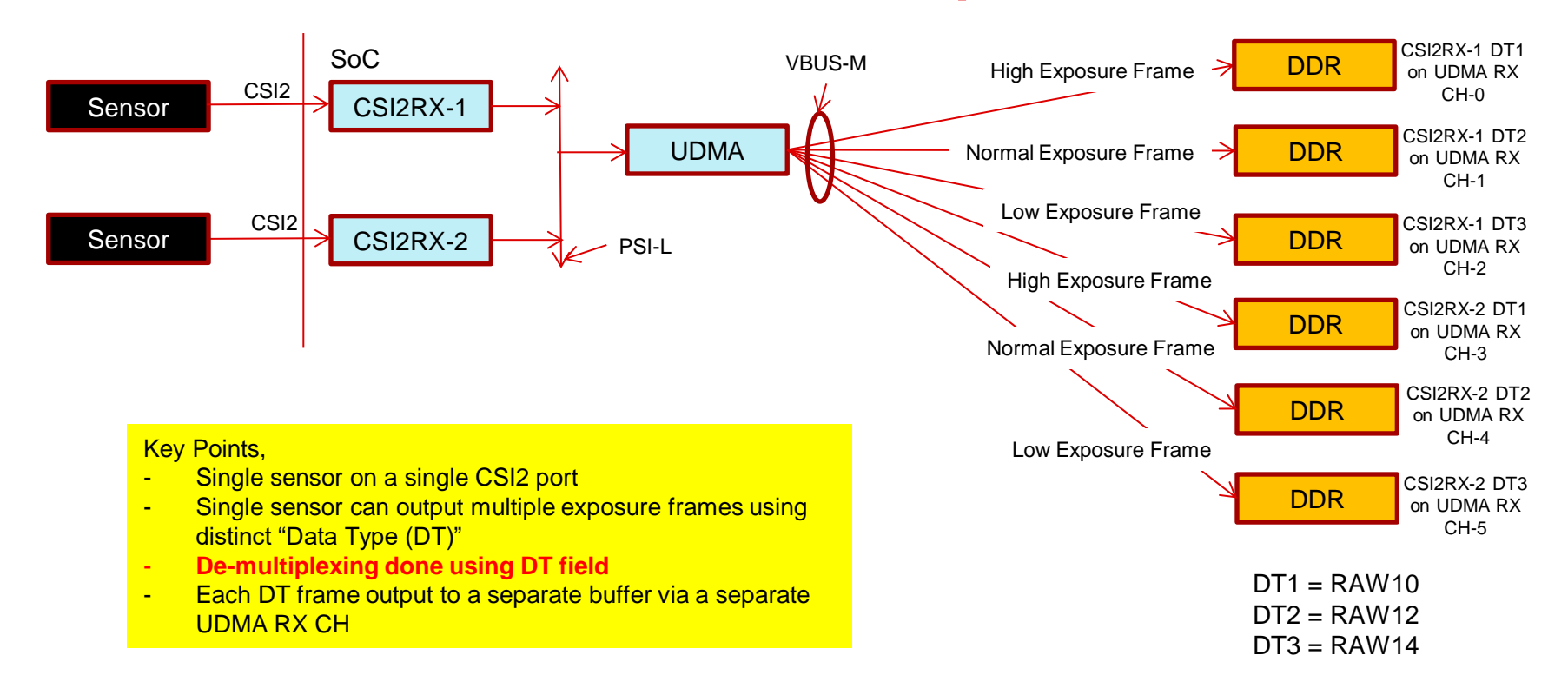

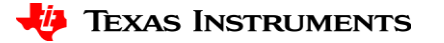

#### **Capture Use-case(3/3): Single-Sensor OTF (e.g. Front Camera, CMS)**

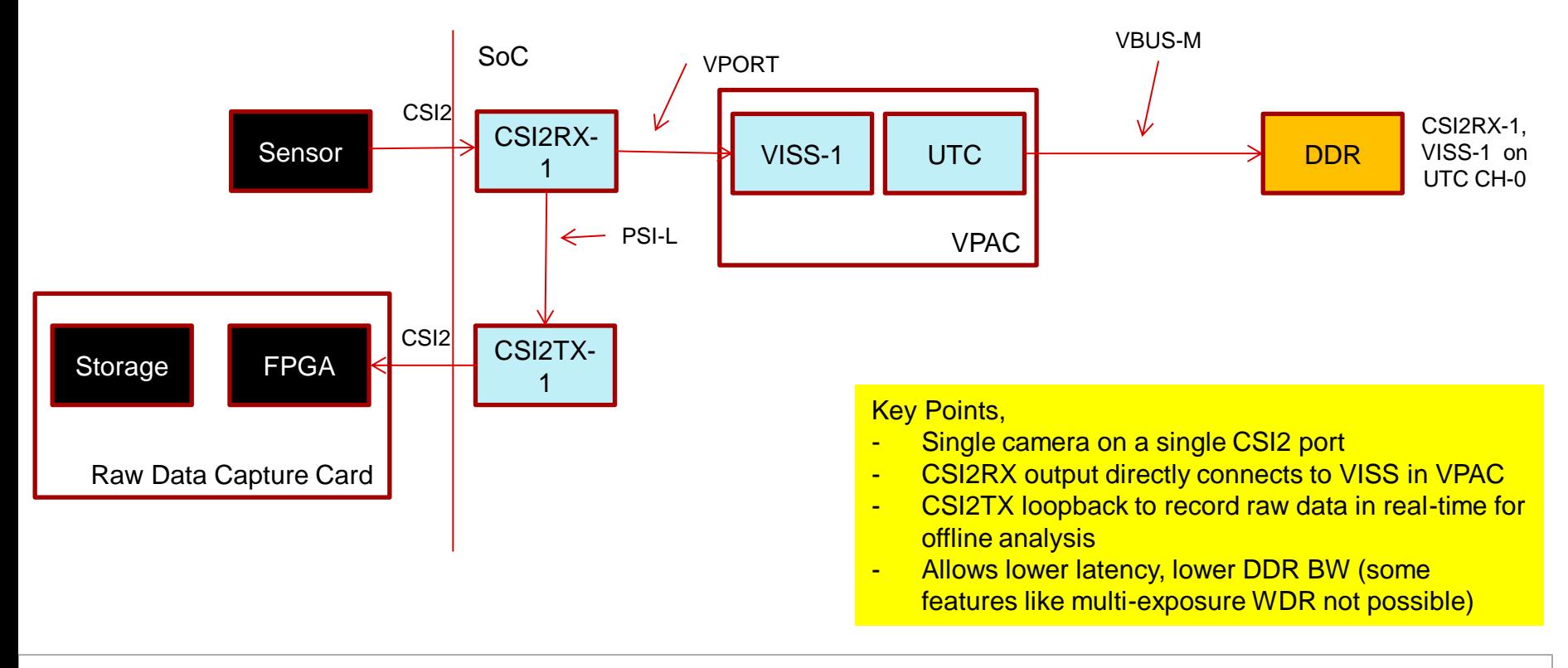

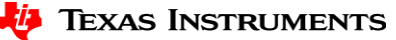

#### **What's CSI2?**

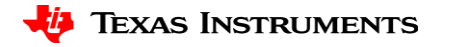

### **Quick Facts**

- Widely used in mobile and automotive applications
- High performance with low power and low EMI
- Compatible with *MIPI D-PHY* and/or *MIPI C-PHY*
- Unidirectional differential serial interface with high speed data and clock lanes
- Packet based protocol for data transmission
- Uses bi-directional control interface compatible with I2C standard

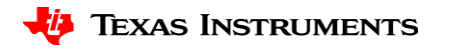

## **CSI2 Standard**

- Up to 16 Virtual Channels(with v2.0)
- Data formats supported:
	- RAW6/7/8/9/10/12/14/(with v2.0)16/20
	- RGB444/555/565/666/888
	- YUV420 8/10 bit
	- YUV422 8/10 bit
- MIPI D-PHY: 2.5 Gbps per lane and 4 lanes in total

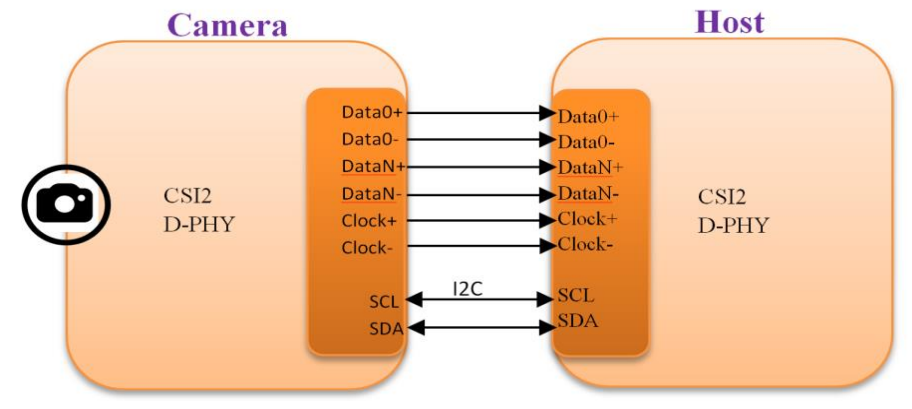

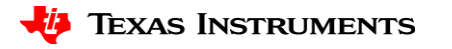

#### **CSI2RX Controller**

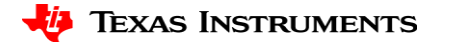

## **CSI2RX Controller: Features**

- Compliant with MIPI CSI-2 v1.3
- Virtual channel extension and RAW16/20 for MIPI CSI2 v2.0 support
- Support of the MIPI CSI-2 protocol over DPHY PPI interface up to maximum 4\*2.5 Gbps
- Configurable Data Lane positions
- Programmable Interrupt Events
- Protocol Frror Detection
- Virtual Channel / Data type de-interleaving
- Processing of data on 4 independently configurable Streams
- Payload FIFO operation

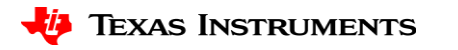

#### **CSI2RX FVID2 Driver**

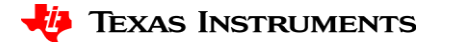

## **CSI2RX FVID2 Driver: Features**

- FVID2 Interface for applications
- Capture of following formats:
	- RAW8/10/12/14/16/20
	- YUV422-10 bit
	- RGB888
- Up to 32 capture channels per CSI2RX controller instance
- OTF mode and loop-back mode to re-transmission pads of CSI2TX controller
- Error Handling and Recovery
- FIFO handling
- D-PHY configuration
- Configurable number of Data Lanes to use and their ordering
- Frame drop buffer programming in case of Queue did not happen in time

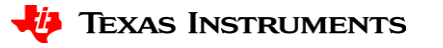

## **CSI2RX FVID2 Driver: Overview(1/2)**

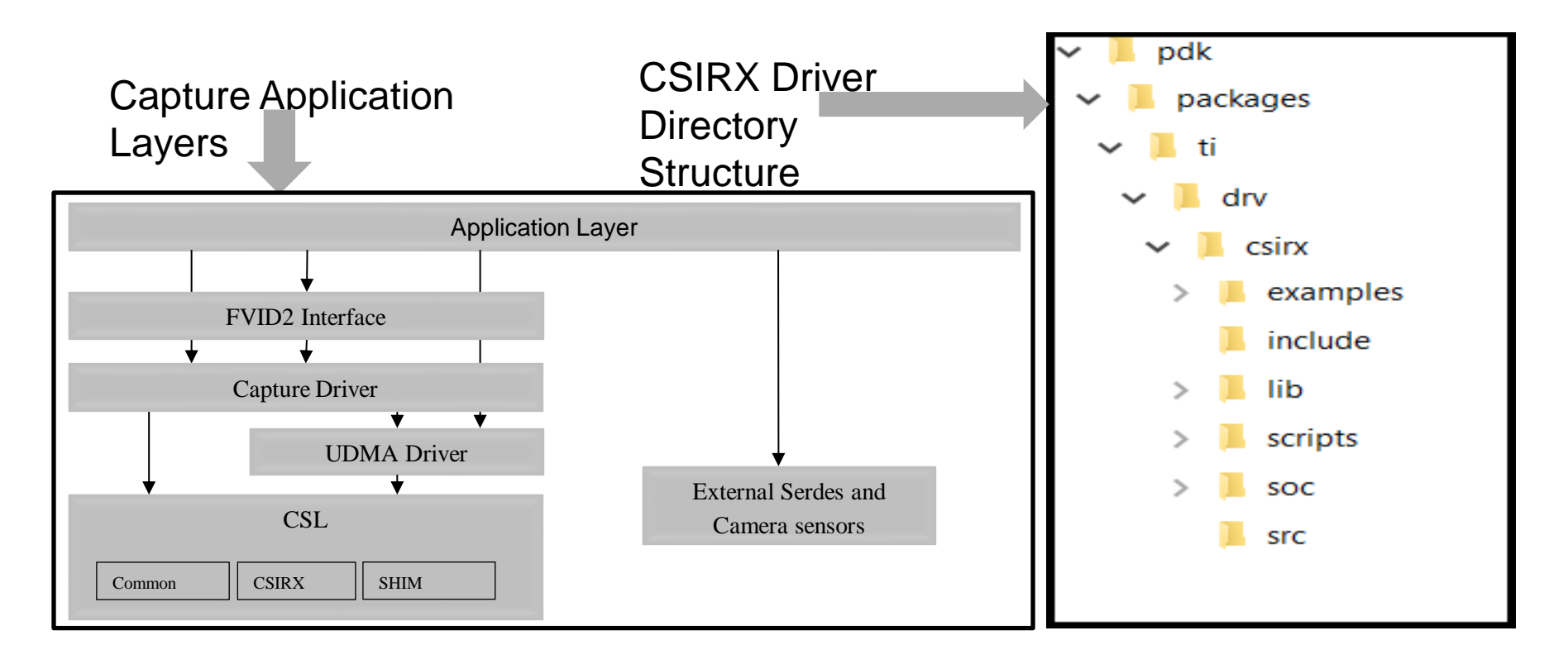

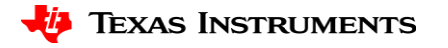

## **CSI2RX FVID2 Driver: Overview(2/2)**

- Interface files:
	- *pdk/packages/ti/drv/csirx/csirx.h*
		- It is a capture driver interface file. Application should only include this file.
	- *pdk/packages/ti/drv/csirx/include/csirx\_cfg.h*
		- It is a capture drivers configuration file.
- Implementation files:
	- *pdk/packages/ti/drv/csirx/src*
- SoC files:
	- *pdk/packages/ti/drv/csirx/soc*

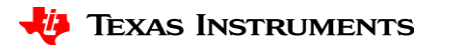

#### **CSI2RX FVID2 Driver: Understanding FVID2 Interface**

- FVID2 APIs:
	- *FVID2\_init*
		- Initializes the drivers and the hardware. Should be called before calling any of the FVID2 functions
	- *FVID2\_deInit*
		- Un-initializes the drivers and the hardware
	- *FVID2\_create*
		- Opens a instance/channel video driver
	- *FVID2\_delete*
		- Closes a instance/channel of a video driver
	- *FVID2\_control*
		- To send standard (set/get format, alloc/free buffers etc..) or device/driver specific control commands to video driver
	- *FVID2\_queue*
		- Submit a video buffer to video driver. Used in display/capture drivers
	- *FVID2\_dequeue*
		- Get back a video buffer from the video driver. Used in display/capture drivers
	- *FVID2\_start*
		- Start video capture or display operation.
	- *FVID2\_stop*
		- Stop video capture or display operation.

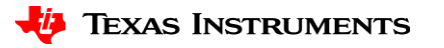

#### **CSI2RX FVID2 Driver: Usage - Application(1/3)**

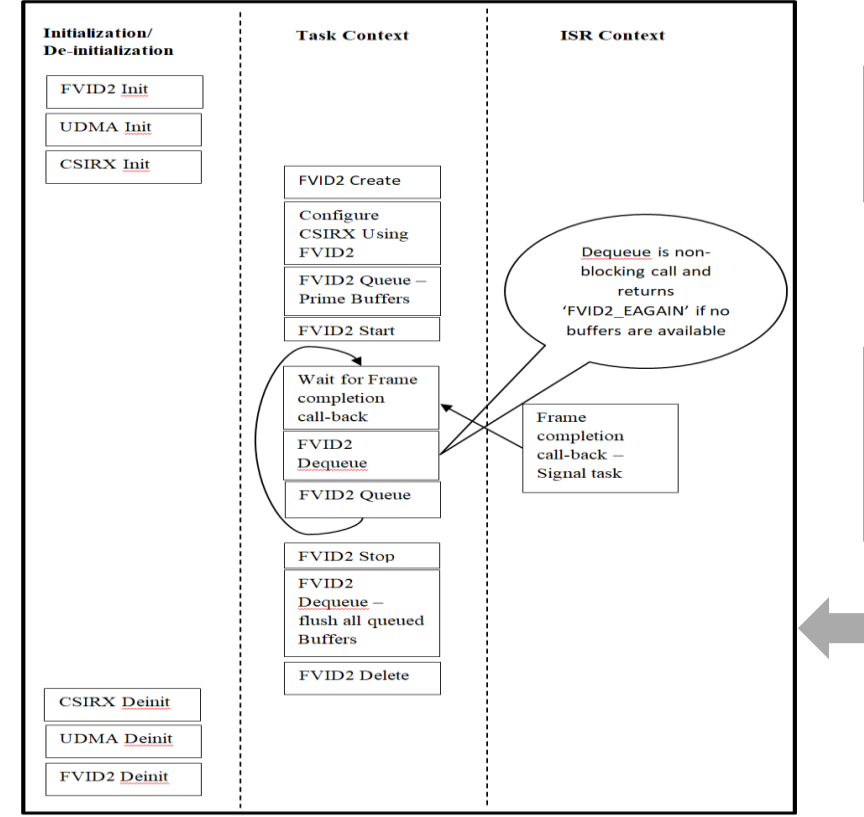

Building CSI2RX Driver:

gmake.exe -s -j csirx BOARD=j721e\_sim CORE=mcu2\_0 BUILD\_PROFILE=release

Building CSI2RX Driver Sample Application:

gmake.exe -s -j csirx\_capture\_testapp BOARD=j721e\_sim CORE=mcu2\_0 BUILD\_PROFILE=release

> Application Calling Sequence

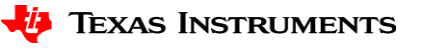

## **CSI2RX FVID2 Driver: Usage-Configurations(2/3)**

- Create parameters(Csirx\_CreateParams):
	- numCh
		- Number of channels to be configured/processed
	- chCfg
		- Channel configuration
	- instCfg
		- Instance configuration
	- frameDropBuf
		- Address of Frame Drop buffer
	- frameDropBufLen
		- Frame Drop buffer length in bytes
- Channel configuration (Csirx ChCfg):
	- chId
		- Unique channel ID
	- chType
		- Channel type: Capture, OTF, loop-back
	- vcNum
		- Virtual channel number
	- inCsiDataType
		- CSI2 data format for capturing
	- outFmt
		- Frame attributes like dimension, storage format specifier
- Instance configuration(Csirx InstCfg):
	- enableCsiv2p0Support
		- Optional CSI2 v2.0 support enable control
	- numDataLanes
		- Number of data lanes used for capturing
	- dataLanesMap
		- Position of data lanes
	- enableErrbypass
		- Error bypass mode control

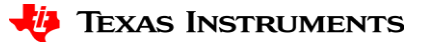

## **CSI2RX FVID2 Driver: Usage-Example(3/3)**

• Two channels RGB888 (1920 x 1080) capture configuration:

#### **Code Snippet:**

```
createPrms.numCh = 2U;
createPrms.chCfg[0U].chId = 0U;createPrms.chCfg[0U].chType = CSIRX_CH_TYPE_CAPT;
createPrms.chCfg[0U].vcNum = 0U;
createPrms.chCfg[0U].inCsiDataType = FVID2_CSI2_DF_RGB888;
createPrms.chCfg[0U].outFmt.width = 1920U;
createPrms.chCfg[0U].outFmt.height = 1080U;
createPrms.chCfg[0U].outFmt.pitch[0U] = (1920U * 4U);createPrms.chCfg[0U].outFmt.dataFormat = FVID2_DF_BGRX32_8888;
createPrms.chCfg[1U].chId = 1U;
createPrms.chCfg[1U].chType = CSIRX_CH_TYPE_CAPT;
createPrms.chCfg[1U].vcNum = 1U;
createPrms.chCfg[1U].inCsiDataType = FVID2_CSI2_DF_RGB888;
createPrms.chCfg[1U].outFmt.width = 1920U;
createPrms.chCfg[1U].outFmt.height = 1080U;
createPrms.chCfg[1U].outFmt.pitch[0U] = (1920U * 4U);
createPrms.chCfg[1U].outFmt.dataFormat = FVID2_DF_BGRX32_8888;
```
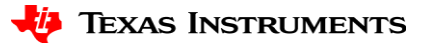

#### **CSI2RX FVID2 Driver: Un-supported Features**

- Capture of following formats:
	- RAW6/7
	- YUV420-8 bit
	- RGB565/RGB666
- Dynamic Stream configuration
- Lane Polarity Position change
- Clock Lane position configuration

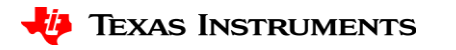

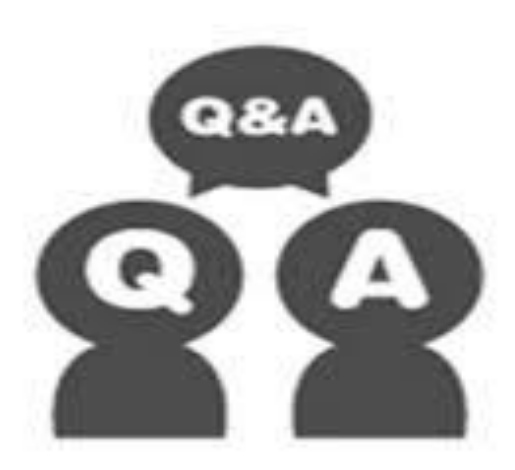

#### **Questions? Thank You**

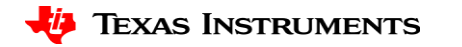

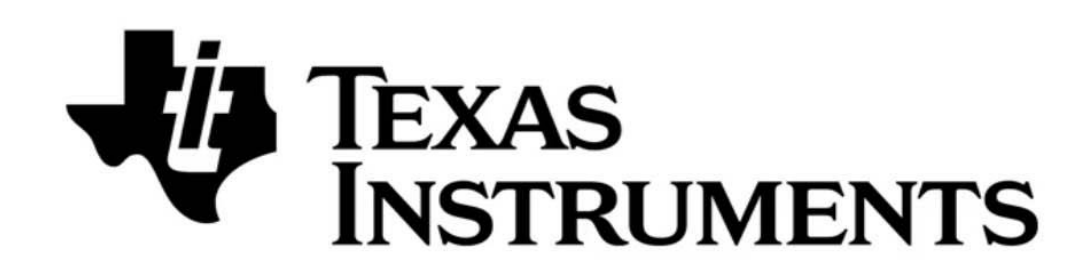

© Copyright 2019 Texas Instruments Incorporated. All rights reserved.

This material is provided strictly "as-is," for informational purposes only, and without any warranty. Use of this material is subject to TI's **Terms of Use**, viewable at TI.com

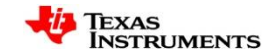